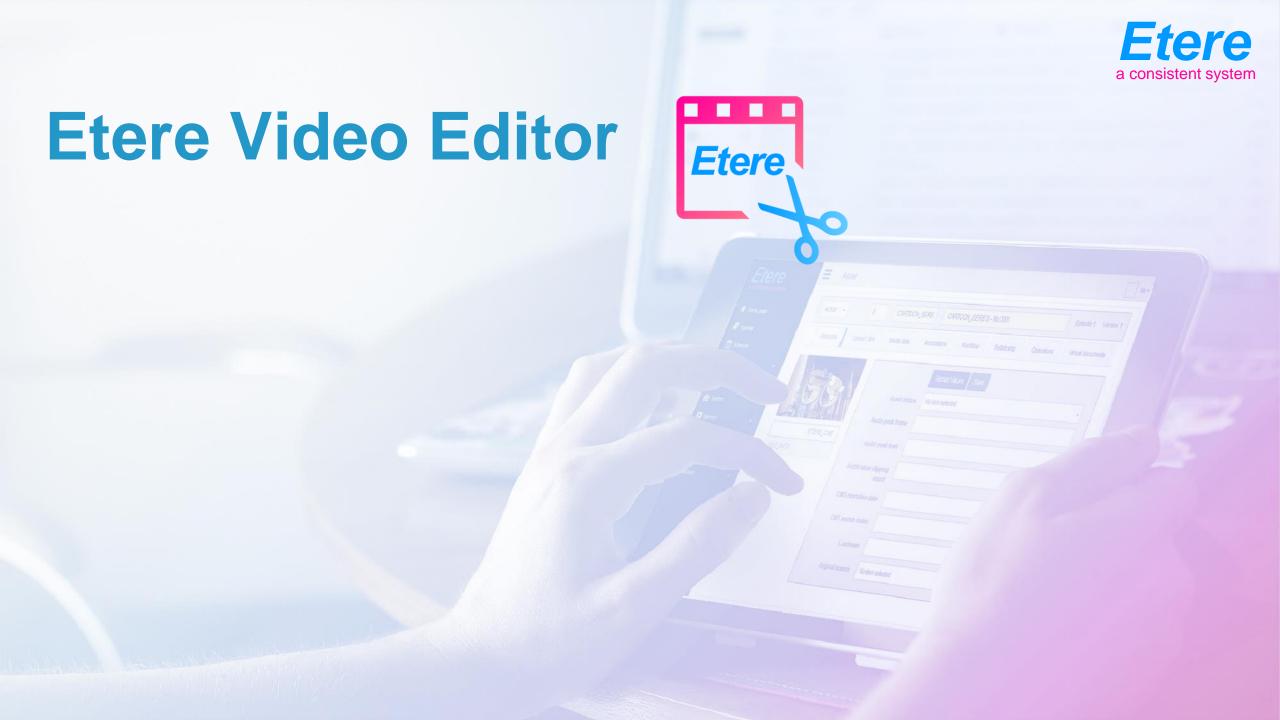

#### **Part of Etere MAM**

- An extension of Etere Media Asset Management
- Make live quick edits to clips stored in database
- Fully integrated with other aspects of Etere MAM
- Streamlining production process
  - Quick export to the Etere MAM database
  - Edit media and objects stored in your Etere MAM database
  - Work will be safely archived by the Etere HSM Archive

### Integrated with Etere MAM

- Users can open and edit projects and video clips directly from the MAM database
- Projects can be easily saved as MAM assets
- Time saving as projects can be edited and exported all to and from the MAM database

## **Good for News Reporting**

- Integrated with Nunzio Newsroom
- Allows for edits for files already stored in the database
- The quick export and available database video files cuts down on time
- Perfect for fast paced enviornment

### **Powerful Editing**

- Strong key frame animation framework, with an unlimited number of key frames and tracks and layers
- Preview anytime with the unlimited preview system.
- Over 400 transition and effects, including brightness, hue, and slow motion time effects
- User friendly drag and drop access

### **Key Features**

- Store and retrieve directly from Etere MAM database
- Support for many video, audio, and image formats
- Powerful curve-based Key frame animations
- Digital video effects, including brightness, gamma, hue, greyscale, chroma key (bluescreen / greenscreen), etc
- Unlimited tracks / layers

### **Key Features**

- Clip resizing, scaling, trimming, snapping, rotation, and cutting
- Video transitions with real-time previews
- Compositing, image overlays, watermarks
- Title templates, title creation, sub-titles
- 2D animation support (image sequences)
- SVG friendly, to create and include vector titles and credits

### **Key Features**

- Scrolling motion picture credits
- Advanced Timeline (including Drag & drop, scrolling, panning, zooming, and snapping)
- Frame accuracy (step through each frame of video)
- Time-mapping and speed changes on clips (slow/fast, forward/backward, etc...)
- Audio mixing and editing
- Windows only

#### **Etere Video Editor**

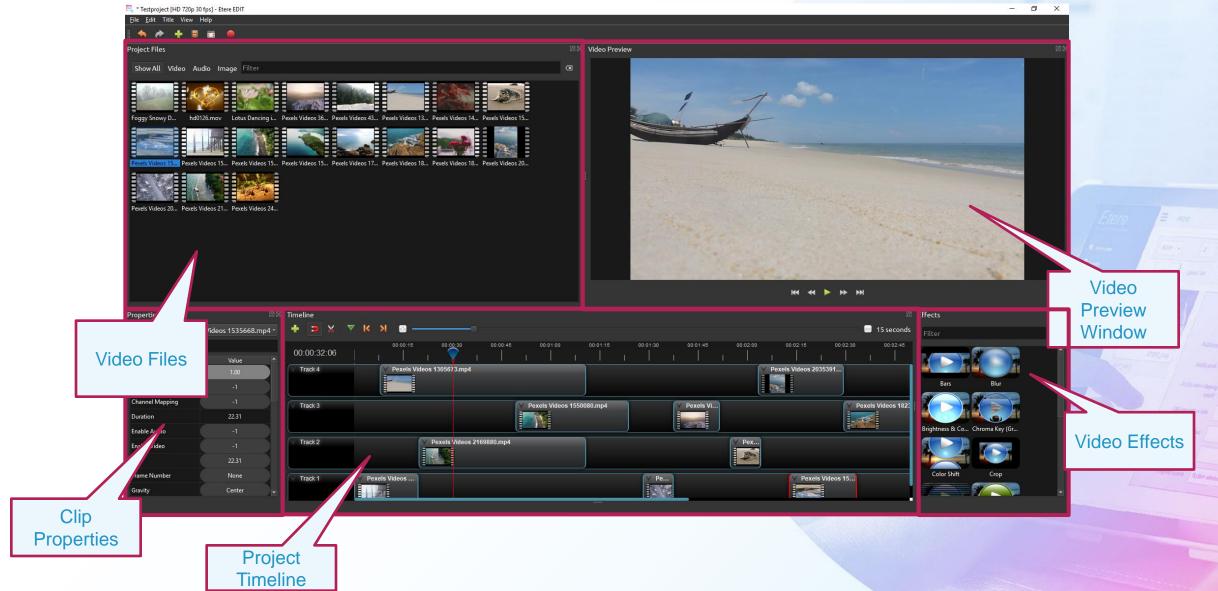

### **Split Clip Window**

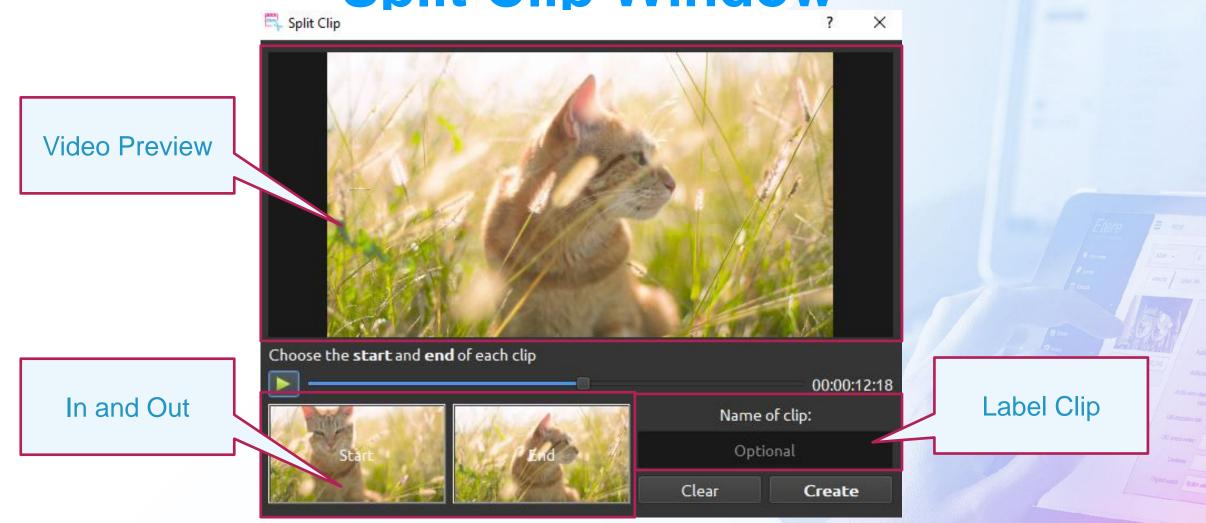

### **Add to Timeline**

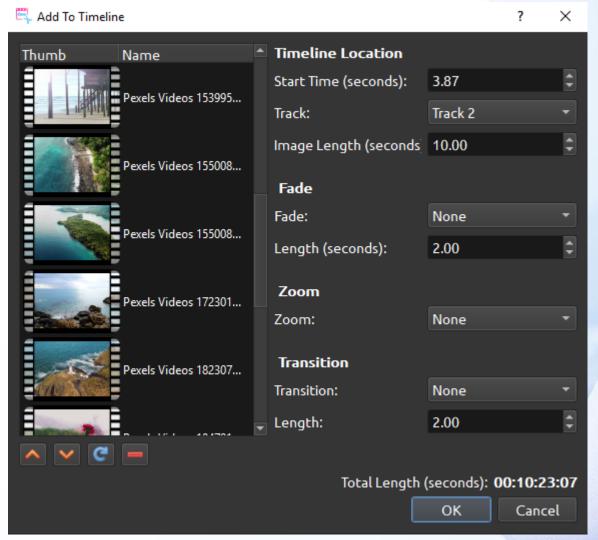

#### Save as MAM Asset

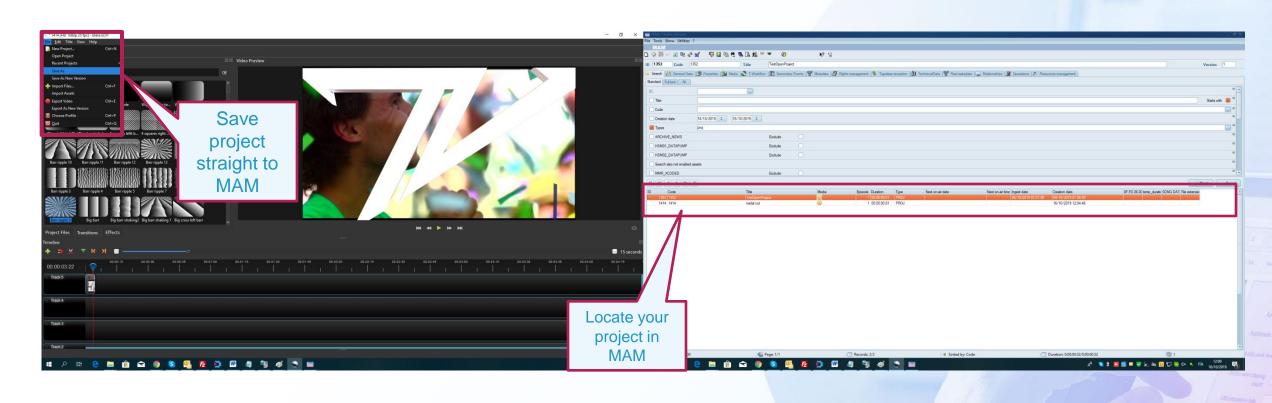

#### Save as MAM Asset

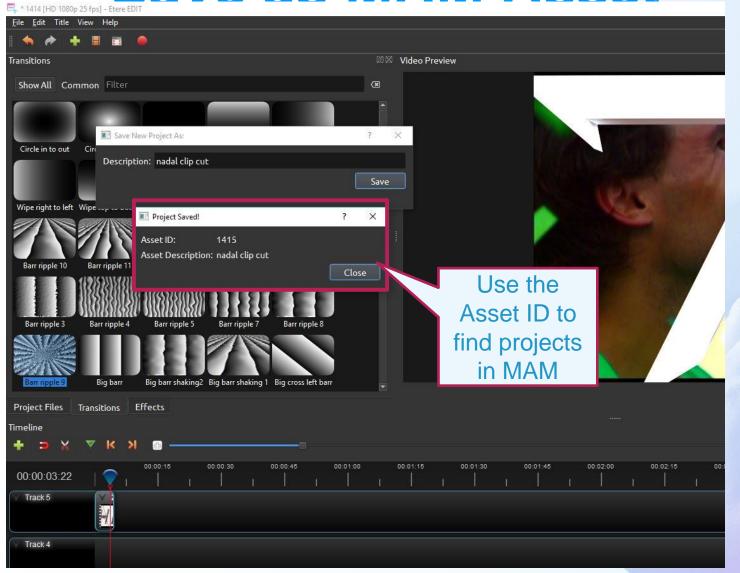

#### Onen MAM Asset

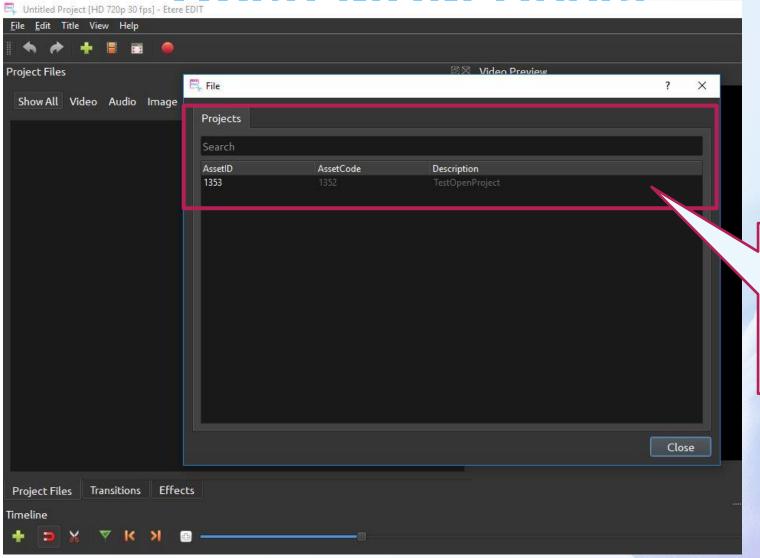

Find projects
using Asset ID
in MAM
database and
edit

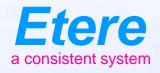

# Thank you

For more information visit www.etere.com